▲□▶ ▲□▶ ▲□▶ ▲□▶ ▲□ ● ● ●

## Resolving ambiguous motifs with ChIP-seq

Michael Lawrence

November 14, 2008

◆□▶ ◆□▶ ◆ □▶ ◆ □▶ ○ □ ○ のへぐ

#### 1 Introduction

2 Finding consensus matches

**3** Tabulating sequences

▲□▶ ▲□▶ ▲□▶ ▲□▶ ▲□ ● のへぐ

## Outline

## 1 Introduction

Pinding consensus matches

3 Tabulating sequences

## Resolving motifs

• DNA binding motifs often have ambiguous consensus sequences

#### Example

#### CANNTG

- The islands (bound regions) can help resolve the consensus
- Three step process:
  - 1 Find regions matching consensus sequence
  - 2 Tabulate the matching sequences under a variety of filters: peaks, promoters, etc.
  - 3 Compare the counts, e.g. are some sequences over represented under the peaks and in promoters?

▲□▶ ▲□▶ ▲□▶ ▲□▶ ▲□ ● のへぐ

## Outline

## Introduction

## Pinding consensus matches

3 Tabulating sequences

# Finding CANNTG in the mouse genome An application of bsapply()

### Perform matching across autosomal chromosomes:

- 1 Load the mouse genome
- 2 Initialize PDict with variants of CANNTG
- **3** Define matching function
- Invoke bsapply() and reduce result to GenomicData

## Finding CANNTG in the mouse genome An application of bsapply()

## Perform matching across autosomal chromosomes:

1 Load the mouse genome

#### Code

> library(BSgenome.Mmusculus.UCSC.mm9)

- 2 Initialize PDict with variants of CANNTG
- 3 Define matching function
- Invoke bsapply() and reduce result to GenomicData

# Finding CANNTG in the mouse genome An application of bsapply()

### Perform matching across autosomal chromosomes:

Load the mouse genome

### 2 Initialize PDict with variants of CANNTG

- 3 Define matching function
- Invoke bsapply() and reduce result to GenomicData

# Finding CANNTG in the mouse genome An application of bsapply()

#### Perform matching across autosomal chromosomes:

- Load the mouse genome
- 2 Initialize PDict with variants of CANNTG

#### Code

- > NN <- mkAllStrings(c("A","C","G","T"), 2)
- > motifs <- DNAStringSet(paste("CA",NN,"TG",sep=""))</pre>
- > pD <- PDict(motifs)</pre>

### 3 Define matching function

Invoke bsapply() and reduce result to GenomicData

# Finding CANNTG in the mouse genome An application of bsapply()

### Perform matching across autosomal chromosomes:

- Load the mouse genome
- 2 Initialize PDict with variants of CANNTG
- **3** Define matching function
- Invoke bsapply() and reduce result to GenomicData

# Finding CANNTG in the mouse genome An application of bsapply()

## Perform matching across autosomal chromosomes:

- Load the mouse genome
- 2 Initialize PDict with variants of CANNTG
- 3 Define matching function

#### $\mathsf{Code}$

- > findEboxes <- function(chr) {</pre>
- + mindex <- matchPDict(pD, chr)</pre>
- + seq <- rep(motifs, countIndex(mindex))
- + gd <- GenomicData(unlist(mindex), seq)
- + gd[order(start(gd)),]
- + }

Invoke bsapply() and reduce result to GenomicData

## Finding CANNTG in the mouse genome An application of bsapply()

## Perform matching across autosomal chromosomes:

- Load the mouse genome
- 2 Initialize PDict with variants of CANNTG
- **3** Define matching function
- 4 Invoke bsapply() and reduce result to GenomicData

# Finding CANNTG in the mouse genome An application of bsapply()

### Perform matching across autosomal chromosomes:

- Load the mouse genome
- 2 Initialize PDict with variants of CANNTG
- 3 Define matching function
- 4 Invoke bsapply() and reduce result to GenomicData

#### Code

```
> params <- new("BSParams", X = Mmusculus,
+ FUN = findEboxes,
+ exclude = "[_MXY]")
> motifLocs <- do.call("c", bsapply(params))</pre>
```

## Outline

## Introduction

2 Finding consensus matches

## **3** Tabulating sequences

▲□▶ ▲圖▶ ▲≣▶ ▲≣▶ = ● ● ●

▲ロ ▶ ▲周 ▶ ▲ 国 ▶ ▲ 国 ▶ ● の Q @

## Tabulating the matching sequences An application of rdapply()

- Count sequences over all chromosomes using rdapply
- Use filters to separately count sequences occurring:
  - Anywhere in the genome
  - Within peaks
  - Within promoters

▲□▶ ▲□▶ ▲□▶ ▲□▶ ▲□ ● のへぐ

## Preparing the filters

### Island filter Use the peaks with depth $\geq 8$ Promoter filter. Find the promoters

▲□▶ ▲□▶ ▲□▶ ▲□▶ □ ○ ○ ○

## Preparing the filters

Island filter Use the peaks with depth >= 8

```
Code
> load("../data/alignedLocs.rda")
> library(chipseq)
> extended <- extendReads(alignedLocs)
> callPeaks <- function(chr) {</pre>
  cov <- coverage(chr, start = 1,</pre>
+
                     end = max(end(chr)))
+
 slice(cov. 8)
+
+ }
> peaks <- lapply(extended$sample1, callPeaks)</p>
```

Promoter filter Find the promoters

## Preparing the filters

#### Island filter Use the peaks with depth >= 8

#### Promoter filter Find the promoters

▲□▶ ▲圖▶ ▲≣▶ ▲≣▶ = ● ● ●

▲□▶ ▲□▶ ▲□▶ ▲□▶ □ ○ ○ ○

## Preparing the filters

### Island filter Use the peaks with depth >= 8

## Promoter filter Find the promoters

## $\mathsf{Code}$

- > library(chipseq)
- > data(geneMouse)
- > regions <- genomic\_regions(geneMouse)</pre>
- > promRanges <- IRanges(regions\$promoter.start, + regions\$promoter.end)
- > promoters <- split(promRanges, regions\$chrom)</pre>

▲□▶ ▲□▶ ▲□▶ ▲□▶ ▲□ ● ● ●

## Preparing to count

## 1 Define filter rules

- 2 Define counting function
- ③ Define reducing function to aggregate counts
- ④ Construct RDApplyParams

## Preparing to count

## 1 Define filter rules

| Code                                                             |
|------------------------------------------------------------------|
| <pre>&gt; overlapFilter &lt;- function(x) {</pre>                |
| + function(rd)                                                   |
| + ranges(rd)[[1]] %in% x[[names(rd)]]                            |
| + }                                                              |
| <pre>&gt; promoterFilter &lt;- overlapFilter(promoters)</pre>    |
| > peakFilter <- overlapFilter(peaks)                             |
| <pre>&gt; filters &lt;- list(promoter = promoterFilter,</pre>    |
| + peak = peakFilter)                                             |
| <pre>&gt; rules &lt;- FilterRules(filters, active = FALSE)</pre> |

## Define counting function

- 3 Define reducing function to aggregate counts
- ④ Construct RDApplyParams

▲□▶ ▲□▶ ▲□▶ ▲□▶ ▲□ ● ● ●

## Preparing to count

## Define filter rules

## 2 Define counting function

- Oefine reducing function to aggregate counts
- ④ Construct RDApplyParams

## Preparing to count

## Define filter rules

2 Define counting function

#### $\mathsf{Code}$

```
> count_motifs <- function(rd) {
+ nn <- substring(rd[["seq"]][[1]], 3, 4)
+ df <- as.data.frame(table(factor(nn, NN)))
+ colnames(df) <- c("seq", "count")
+ df
+ }</pre>
```

3 Define reducing function to aggregate counts

4 Construct RDApplyParams

▲□▶ ▲□▶ ▲□▶ ▲□▶ ▲□ ● ● ●

## Preparing to count

- Define filter rules
- 2 Define counting function
- 3 Define reducing function to aggregate counts
- ④ Construct RDApplyParams

## Preparing to count

## Define filter rules

Define counting function

## **3** Define reducing function to aggregate counts

## Code

```
> reduce_counts <- function(counts) {</pre>
```

```
+ counts <- do.call("rbind", counts)
```

```
+ counts <- aggregate(counts[,2,drop=FALSE],
```

```
list(seq = counts$seq), sum)
```

+ counts\$freq <- counts\$count / sum(counts\$count)

```
+ counts
```

```
+ }
```

+

▲□▶ ▲□▶ ▲□▶ ▲□▶ ▲□ ● ● ●

## Preparing to count

## Define filter rules

- Define counting function
- ③ Define reducing function to aggregate counts
- 4 Construct RDApplyParams

| Code                                                             |
|------------------------------------------------------------------|
| <pre>&gt; rda &lt;- RDApplyParams(motifLocs, count_motifs,</pre> |
| + filterRules = rules,                                           |
| + reducerFun = reduce_counts)                                    |

▲□▶ ▲□▶ ▲三▶ ▲三▶ 三三 のへで

# Counting the variants of CANNTG

## 1 Over the entire genome

- 2 Within the peaks
- 3 Within the peaks and under the peaks
- Output Compare the results

▲ロ ▶ ▲周 ▶ ▲ 国 ▶ ▲ 国 ▶ ● の Q @

# Counting the variants of CANNTG

## 1 Over the entire genome

#### $\mathsf{Code}$

> allCounts <- rdapply(rda)</pre>

- 2 Within the peaks
- 3 Within the peaks and under the peaks
- Output Compare the results

## Counting the variants of CANNTG

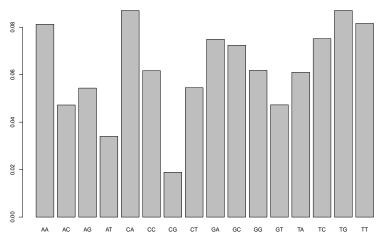

All motifs

▲□▶ ▲□▶ ▲□▶ ▲□▶ ▲□ ● ● ●

▲□▶ ▲□▶ ▲三▶ ▲三▶ 三三 のへで

# Counting the variants of CANNTG

## Over the entire genome

## 2 Within the peaks

- 3 Within the peaks and under the peaks
- Output Compare the results

▲ロ ▶ ▲周 ▶ ▲ 国 ▶ ▲ 国 ▶ ● の Q @

# Counting the variants of CANNTG

## Over the entire genome

2 Within the peaks

#### Code

- > active(filterRules(rda))["peak"] <- TRUE</pre>
- > peakCounts <- rdapply(rda)</pre>
  - 3 Within the peaks and under the peaks
  - Output Compare the results

## Counting the variants of CANNTG

All motifs

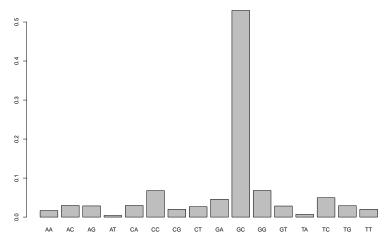

◆□▶ ◆□▶ ◆三▶ ◆三▶ 三三 のへで

▲□▶ ▲□▶ ▲三▶ ▲三▶ 三三 のへで

# Counting the variants of CANNTG

- Over the entire genome
- 2 Within the peaks
- 3 Within the peaks and under the peaks
- ④ Compare the results

▲□▶ ▲□▶ ▲□▶ ▲□▶ □ ○ ○ ○

# Counting the variants of CANNTG

- Over the entire genome
- 2 Within the peaks
- 3 Within the peaks and under the peaks

#### Code

- > active(filterRules(rda))["promoter"] <- TRUE</pre>
- > promoterCounts <- rdapply(rda)</pre>

## 4 Compare the results

## Counting the variants of CANNTG

Promoter peak motifs

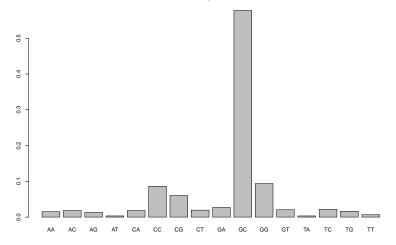

◆□ > ◆□ > ◆ 三 > ◆ 三 > ● ○ ○ ○ ○

▲□▶ ▲□▶ ▲三▶ ▲三▶ 三三 のへで

# Counting the variants of CANNTG

- Over the entire genome
- 2 Within the peaks
- 3 Within the peaks and under the peaks
- 4 Compare the results

## Counting the variants of CANNTG

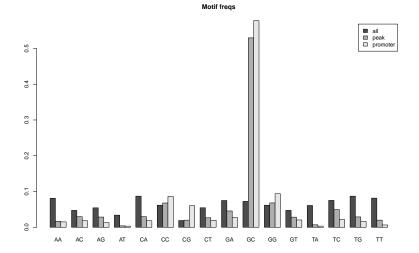

◆□▶ ◆□▶ ◆三▶ ◆三▶ 三三 - のへで

▲ロ ▶ ▲周 ▶ ▲ ヨ ▶ ▲ ヨ ▶ ● の Q @

## Session info

```
> sessionInfo()
R version 2.9.0 Under development (unstable) (--)
i686-pc-linux-gnu
locale
С
attached base packages:
[1] tools
         stats
                       graphics grDevices utils datasets methods
[8] base
other attached packages:
[1] chipseq_0.1.2
                                      ShortRead_1.1.9
[3] lattice_0.17-15
                                       Biobase_2.3.0
[5] BSgenome.Mmusculus.UCSC.mm9_1.3.11 BSgenome_1.11.0
[7] Biostrings_2.11.0
                                      IRanges_1.0.5
loaded via a namespace (and not attached):
[1] Matrix_0.999375-16 grid_2.9.0
```